## How To Remove A Disc From A Macbook Pro Manually >>>CLICK HERE<<<

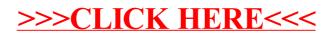